## Wprowadzenie do WPF. Tworzeni aplikacji w WPF przy u|yciu XAM  $C#$

Anna Kempa

Drogi Czytelniku! Poni|ej zamieszczona jest errata do ksi|ki: ["Wprowadzenie do WPF. Tworzenie aplikacji w WPF przy u|y](https://helion.pl/ksiazki/jchata.htm)ciu X

Jest to lista bB dów znalezionych po opublikowaniu ksi |ki, zgBo zaakceptowanych przez nasz redakcj. Pragniemy, aby nasze pul wiarygodne i speBniaBy Twoje oczekiwania. Zapoznaj si z ponijs dodatkowe zastrze|enia, mo|esz je zgBoshttposd/ardebisom mpl/user/er

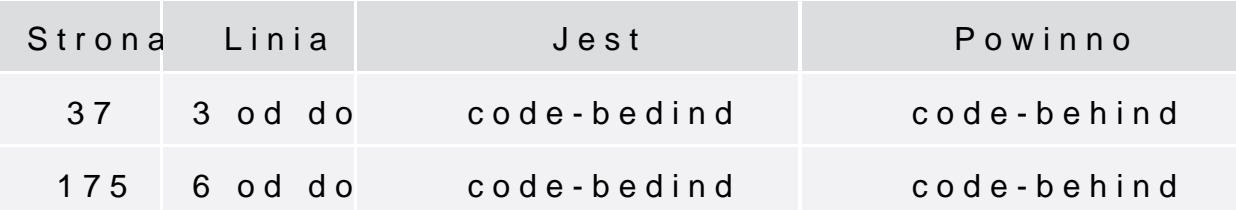